# **2020학년도 교직원 온라인 폭력예방교육 학습방법**

## $\textcircled{\tiny{1}}$  안동과학대학교 SMART TSM 접속 →  $\widetilde{P}$ ) 로그인 → 인트라넷 → (대분류)성폭력예방교육 →

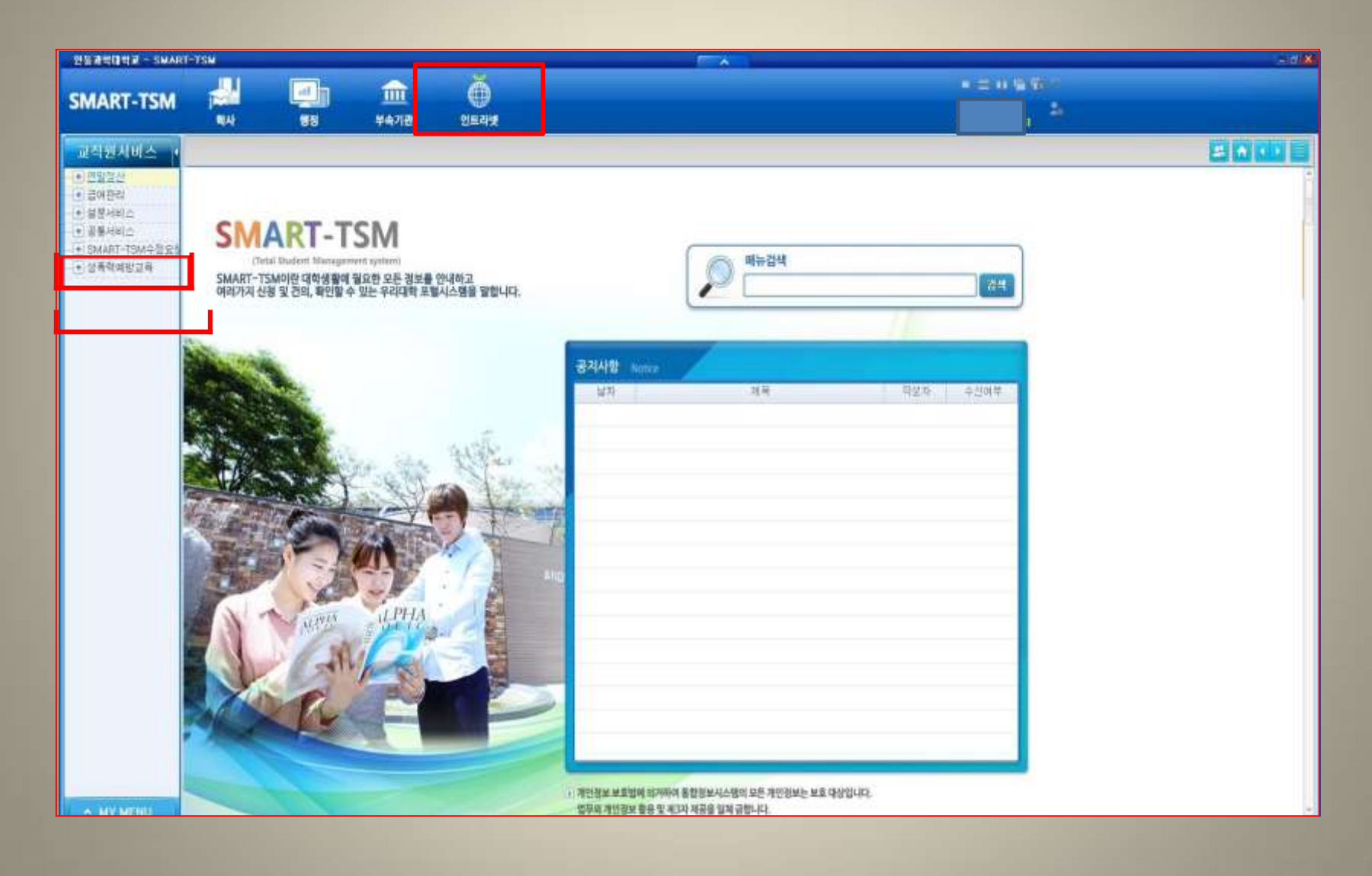

### ③ (소분류)성폭력 예방교육 ➜ 한가지 동영상 선택 후 화면 우측 [재생]버튼 클릭 → 동영상리스트에 있는 동영상 모두 시청하기

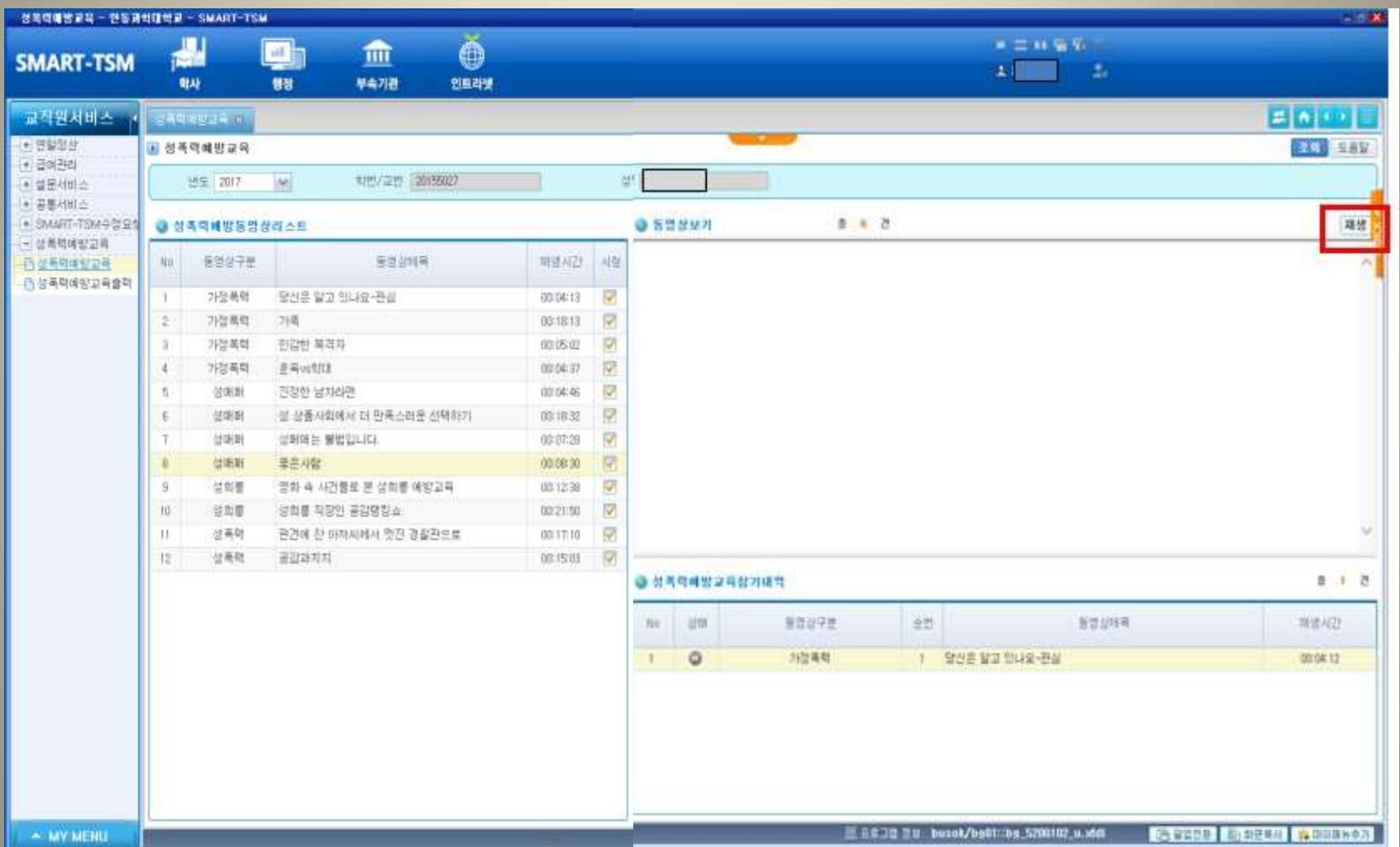

#### ④ 선택한 동영상 시청이 완료 되면 [저장]버튼이 생성되고 클릭 후 → 하단 성폭력예방교육 내역에 추가됩니다.

*SERGISTS - DERMINT - SMART-TSW* ě  $-7198$ ÷. ۰ THE **SMART-TSM**  $35 - 24$ 脚床 **WH** 早会기관 管理引进 교직원서비스 美国の国 **Elimentos** ● 興奮なみ 음성족락예방교육 **ILE** 585 • 日中田  $MS = 2017$ [Ar] 109/28 2019927 Alumn • 설문서비스  $-28442$ + SMART-TSM수절모실  $88.7$ ● 상혹락에방동방상라스트 **QSTEUR** 精情 ASNS 一世美術博安立年 美华兰交易 张地 位线绳 难信从注 马智 西部港地地図書 Mo. **西部高考网站设备展览**  $\mathbb{R}$ **JEN 新聞** 달신은 많고 있나요 관심 000410 R Ø ÷. **J段青電** 消毒 单度 반감반 복격자 9 **기맛족적** 30 話 02 主 切  $\mathbf{1}$ 가경촉력 39m103 000437 (Q) 진정한 남자라면 **IDDEAK**  $\pm$ 位旋旋 설 결혼사회에서 더 만족스러운 선택하기 Ø  $\overline{h}$ 促進症 取求奖 Confirm  $\sim$  $\top$ 位距离 설매매는 불법입니다. 10107129 韧 閉 × **MORGE** #8UW 00:00:30 OK. 12 **NISHAZAUR**T 优地县 결화 속 시간들로 본 성희를 매발교육 001238  $-9$  $\overline{\mathbf{v}}$ 설치를 적용인 공감행항소 00:20:50  $10 -$ 位加县 o 54327-043 韧 **RU NA**  $\uparrow\uparrow$ 상목적 편견해 찬 이커씨에서 멋진 경찰판으로 001710 12 信奉联 공감하지지 **R** 00.15.03 ◎ 显示代码型显示化并读写  $2.77$ No. 1278. 92192 此 52219 패텔 AG  $\circ$ 污污高度 1 808 92 508-69 (0004.02) 25 5 5 2 2 3 x 1 mont/by01 by 5200102 u.vid = **LATERS FREEZE FREEZES** A MY MENU

#### ⑤ 같은 방법으로 동영상을 모두 시청 완료 후 → 우측 [감상평작성] → 감상평 입력 후 [저장] 버튼을 꼭 눌러 주세요 ※ 감상평을 입력해야만 교육이수가 완료됩니다.

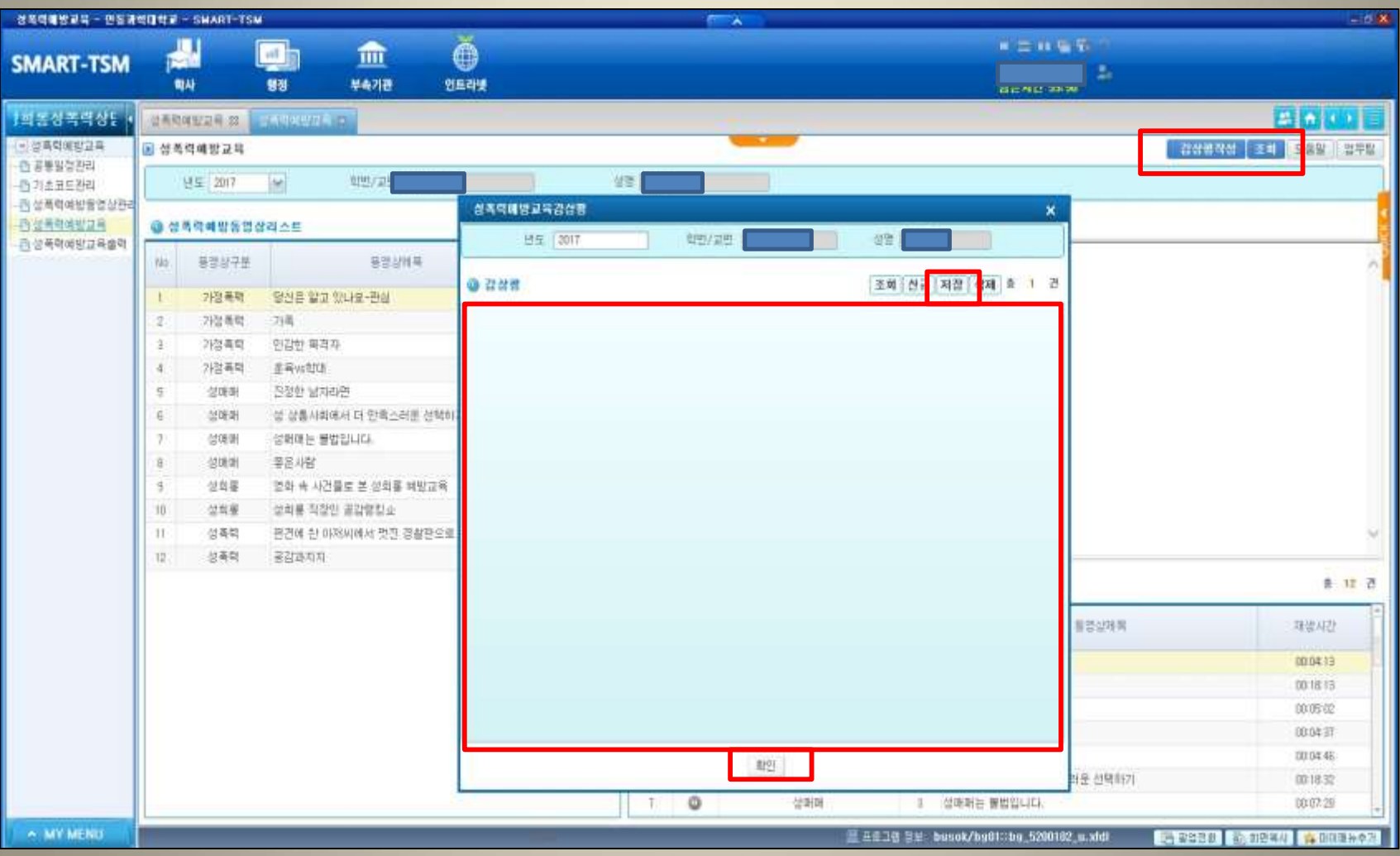

#### ⑥ 본인 이수 완료 확인 방법 좌**측** [성폭력예방교육출력] → [출력] 클릭 >> 감상평입력이 되었으면 이수 완료! (개별적으로 이수증 출력은 하지 않으셔도 됩니다.)

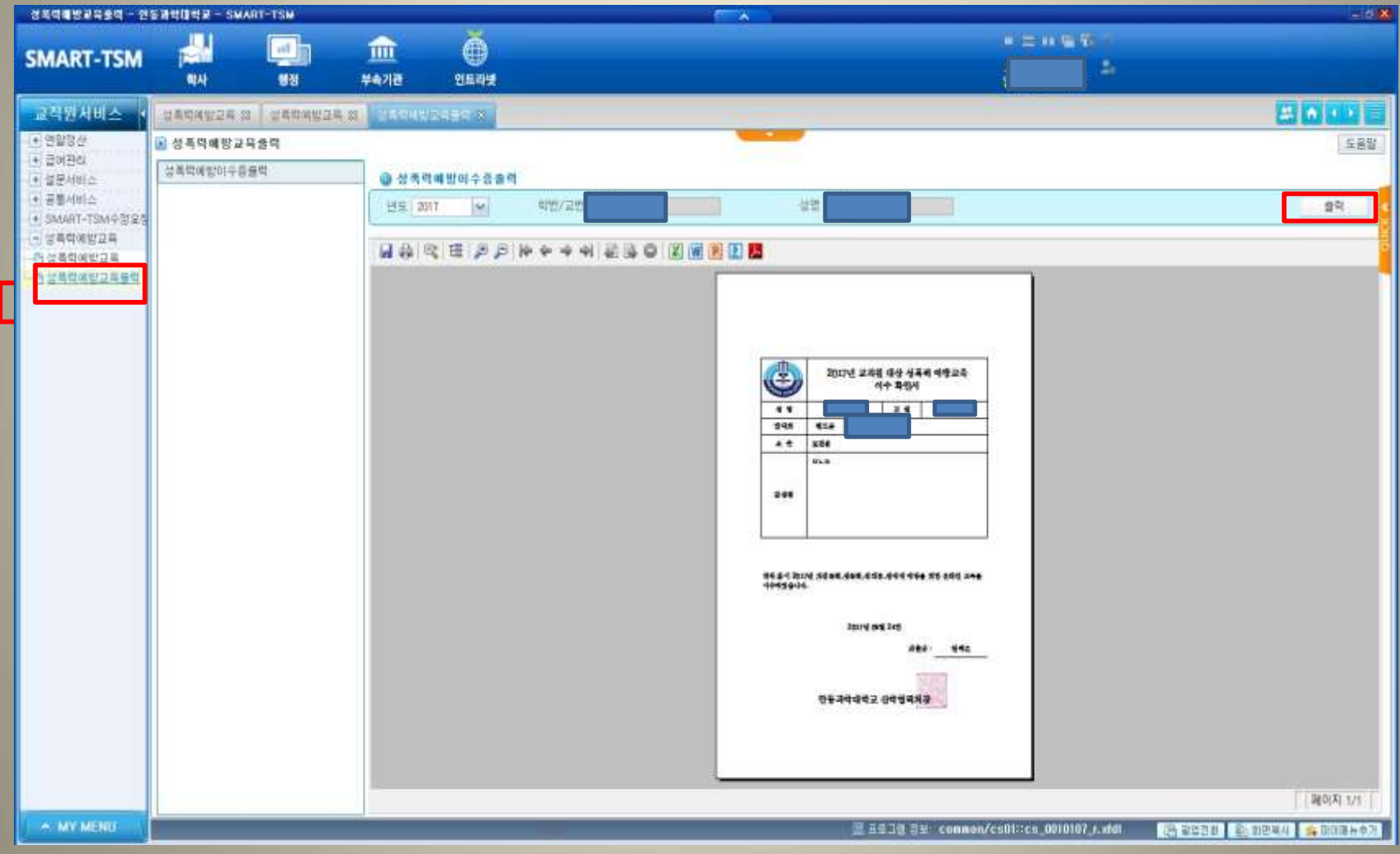